## <<Altium Designer>>>>

<<Altium Designer >>

- 13 ISBN 9787121061660
- 10 ISBN 712106166X

出版时间:2008-5

页数:277

字数:400000

extended by PDF and the PDF

http://www.tushu007.com

## <<Altium Designer

Mtium Designer Altium Altium and Altium Altium Altium Altium Designer NanoBoard-NB1 FPGA NanoBoard—NB1<br>Mtium Mtiu Mtium Designer

### <<Altium Designer

1 1.1 FPGA 1.2 Altera FPGA 1.2.1 Cyclone FPGA 1.2.2 Stratix FPGA 1.2.3 Stratix GX FPGA 1.3 xilinx FPGA 1.3.1 Virrtex—II FPGA 1.3.2 Spatlan—IIE FPGA 2 Altium Designor 2.1 Altium Designer FPGA and 2.2 Altium Designer FPGA by a 2.3 Altium Designer by 2.3.1 a.2.2 a 2.3.3 a 2.4 Altium Designer 2.5 Altium Designer 2.6 Altium Designer 2.7 Altium Designer 2.7.1 License 2.7.2 E-Mail License 2.7.3 License 2.8 Altium Designer 2.8.1 2.8.2 2.8.3 2.84 **License 2.8.5** License 2.8.6 2.8.6 3 Altium Designor 3.1 Altium Designer  $3.1.1$   $3.1.2$  Home 3.1.3 3.2 3.2.1 System-General 3.2.2 System-View 3.2.3 System-Alfium Web Update 3.2.4 System—Transparency 3.2.5 System—Navigation 3.2.6 System-Backup 3.2.7 System-Projects Panel 3.2.8 System—Hie Types  $329$  3.2.9 System—New Document Defaults 3.2.10 System—Hie Locking 3.2.11 System-Installed Libraries  $3.2.12$  System-Scripting System  $3.3$  FPGA 3.3.1 FPGA FPGA.General 3.3.2 FPGA Simulation Compiler 3.3.3 FPGA FPGA—Simulation Debugger 3.3.4 FPGA FPGA—Synthesis 3.3.5 FPGA FPGA—Devices View 3.4 (Version Control) 3.4.1 (Version Control-General) 3.4.2 Version Contro1-Local History  $3.4.3$  SVN Libraries Version Control —SVN Libraries  $3.5$  4 FPGA 4.1 FPGA 4.1.1 Fies  $FPGA$  4.1.2 Home  $FPGA$  4.1.3  $FPGA$  4.2 VHDL语言设计单元电路实例 4.2.1 为项目添加VHDL文件 4.2.2 编辑VHDL文件 4.2.3 根据VHDL文  $424$   $425$   $426$ 4.3 FPGA 4.31 4.3.2 4.3.3 BCD 434 VHDL 435 436 437 4.38 VHDL 4.39 4.4 VHDL 44.1 VHDL 4.4.2 VHDL 4.5 4.5.1 4.5.2 4.5.3 4.5.4 5 FPGA 5.1 FPGA 5.2  $5.3$   $5.4$   $5.5$   $5.6$   $5.7$  $58$  and  $59$  and  $59$  bus Bus Entry  $591$ (Bus 5.9.2 5.9.3 5.9.4 5.9.4 5.10 Net  $\text{Label}$  5.10.1 5.10.2 5.11 5.12 VHDL 5.13 5.14 6 Altlum Designor FPGA 6.1 Arithmetic Function 6.1.1 6.1.2 6.1.2 6.2 Buffer 6.3 Bus Joiner 6.3.1 6.3.2 6.4 6.4 million 6.3.2 contracts 6.4 to the Bus Joiner 6.3.1 6.4 to the formula of  $6.4$ (Clock Divider) 6.5 (Clock Manager) 6.6 Comparator 6.7 Counter 6.8 PTocessor core 6.9 NanoBoard 6.10 7 7.1 7.2 7.2.1 7.2.2 7.2.3 约束文件实例 7.3 编辑新的约束文件 7.3.1 指定器件约束 7.3.2 指定端口约束 7.3.3 指定端口管脚 7.4 7.5 FPGA 7.6 7.7 FPGA 7.7.1 new 2.7.2 and 3 NanoBoard—NB1 8.1 NanoBoard 8.1.1 NanoBoard-NB1 8.1.2 Desktop NanoBoard 8.2 NanoBoard—NB1 8.3

#### $\sim$ , tushu007.com

### <<Altium Designer

NanoBoard—NB1 84 NanoBoards—NBl 8.5 8.6 NanoBoards —NB1 86.1 NanoBoard RAM 86.2 Altium Designer NanoBoards—NB1 86.3 NanoBoards—NB1 8.7 9 FPGA 9.1 9.2 9.2 9.1 9.2 g 9.1 9.2 g 9.1 9.2 g 9.2 m 9.2.1 9.2.2 FPGA 9.2.3 9.2.4 9.3<br>9.4 9.5 9.51 LiveDesign 9.5.2 9.3 a. 9.5 9.5 9.51 LiveDesign 9.5.2 9.5.3 9.5.4 Compile 9.5.5 Synthesize 9.6  $9.5.4$  Compile  $9.5.5$  Synthesize  $9.6$ Build 9.6.1 Translate Design 9.6.2 Map Design Tb FPGA 9.6.3 Place and Route  $9.64$  Timing Analysis  $9.65$  Bit Make Bit File  $9.7$  Bit<br>10.1.2 Altium Designer 10 10 101 101 101.1 101.2 Altium Designer<br>10.1.3 Altium Designer 10.1.4 Altium Designer 10.1.3 Altium Designer that the 10.1.4 Altium Designer 10.2 FPGA 10.3 10.3.1 10.3.1 10.3.2 10.3.3 10.3.4 10.3.5 10.3.6 10.3.5 10.3.6 ERC 10.4  $10.4$  10.4.1  $10.4$   $10.4$   $10.4$   $10.4$   $10.4$   $10.4$   $10.6$   $10.6$   $2$  $\frac{1061}{109}$  10.62<br>11  $\frac{1062}{11}$  $10.7$   $10.8$   $10.9$   $11$ 拟仪器 11.1 NanoBoard控制器(NanoBoard Controller) 11.1.1 开发器时钟频率设置 11.1.2 子板引导 11.1.3 11.2 Hard Devices 11.3 (CLKGEN 11.3.1 CLKGEN 11.3.2 11.4 FRQCNT2 11.41 FRQCNT2 11.42 11.5 1 O IOB\_X 11.51  $IOB_X$  11.5.2  $I$  O 11.6  $IAX_X$  11.6.1  $IAN_X$  11.6.2

# <<Altium Designer

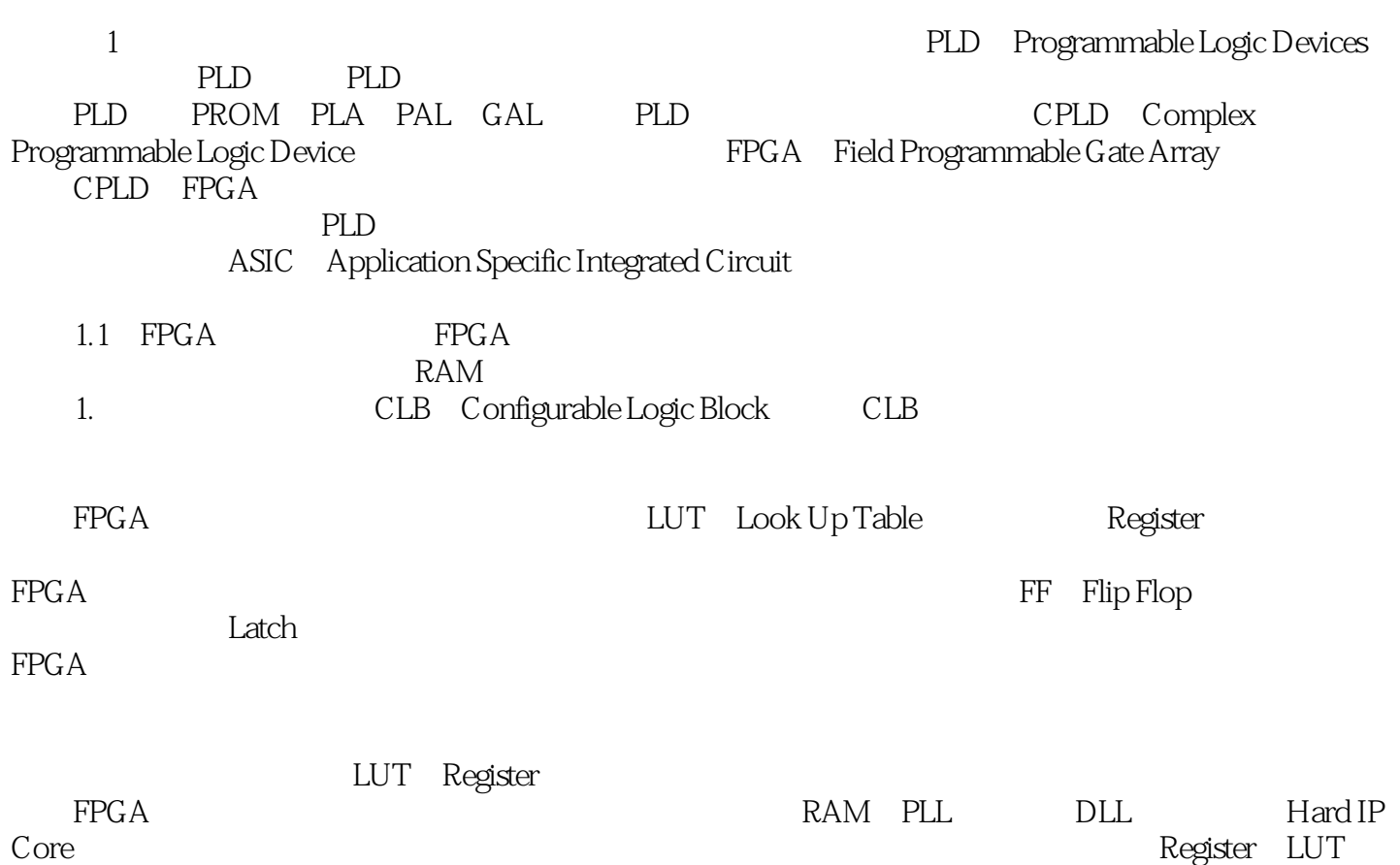

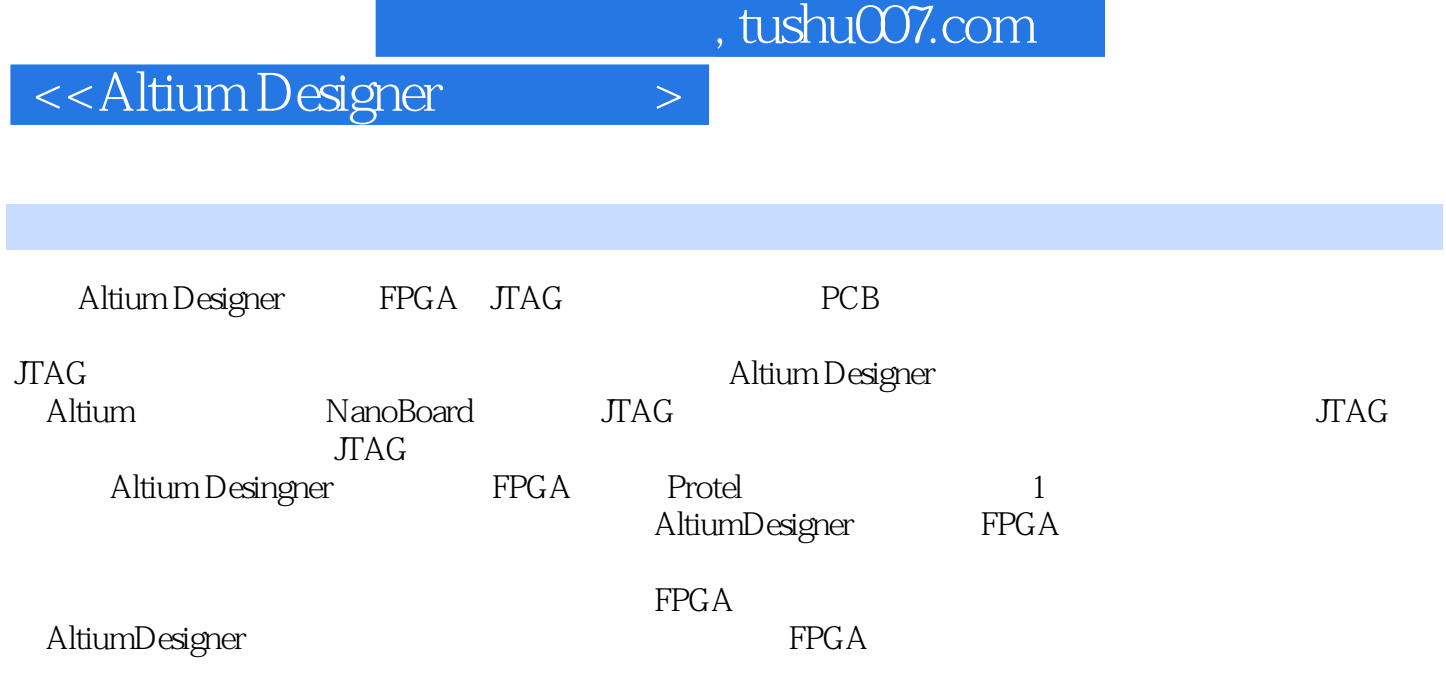

# <<Altium Designer

本站所提供下载的PDF图书仅提供预览和简介,请支持正版图书。

更多资源请访问:http://www.tushu007.com